# eticadata<br>E RICO BUSINESS

 $10^{\circ}/\circ$ 

30%

 $45%$ 

o search<sup>8</sup>

# Software de gestão empresarial

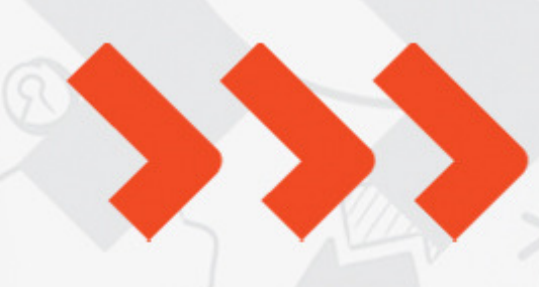

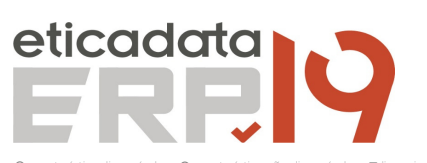

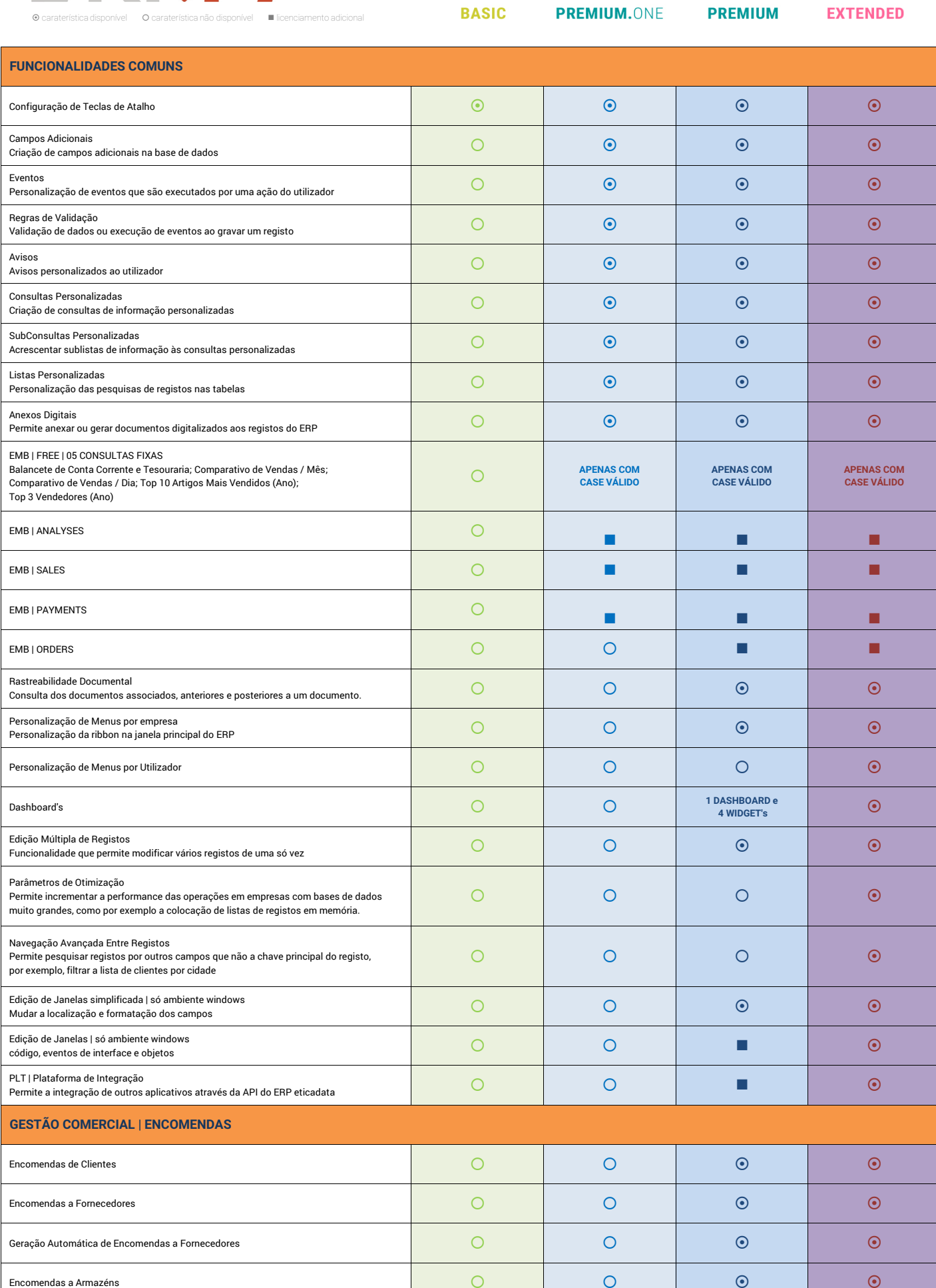

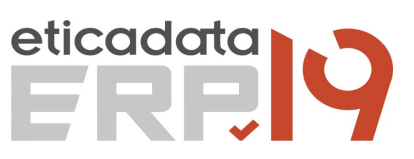

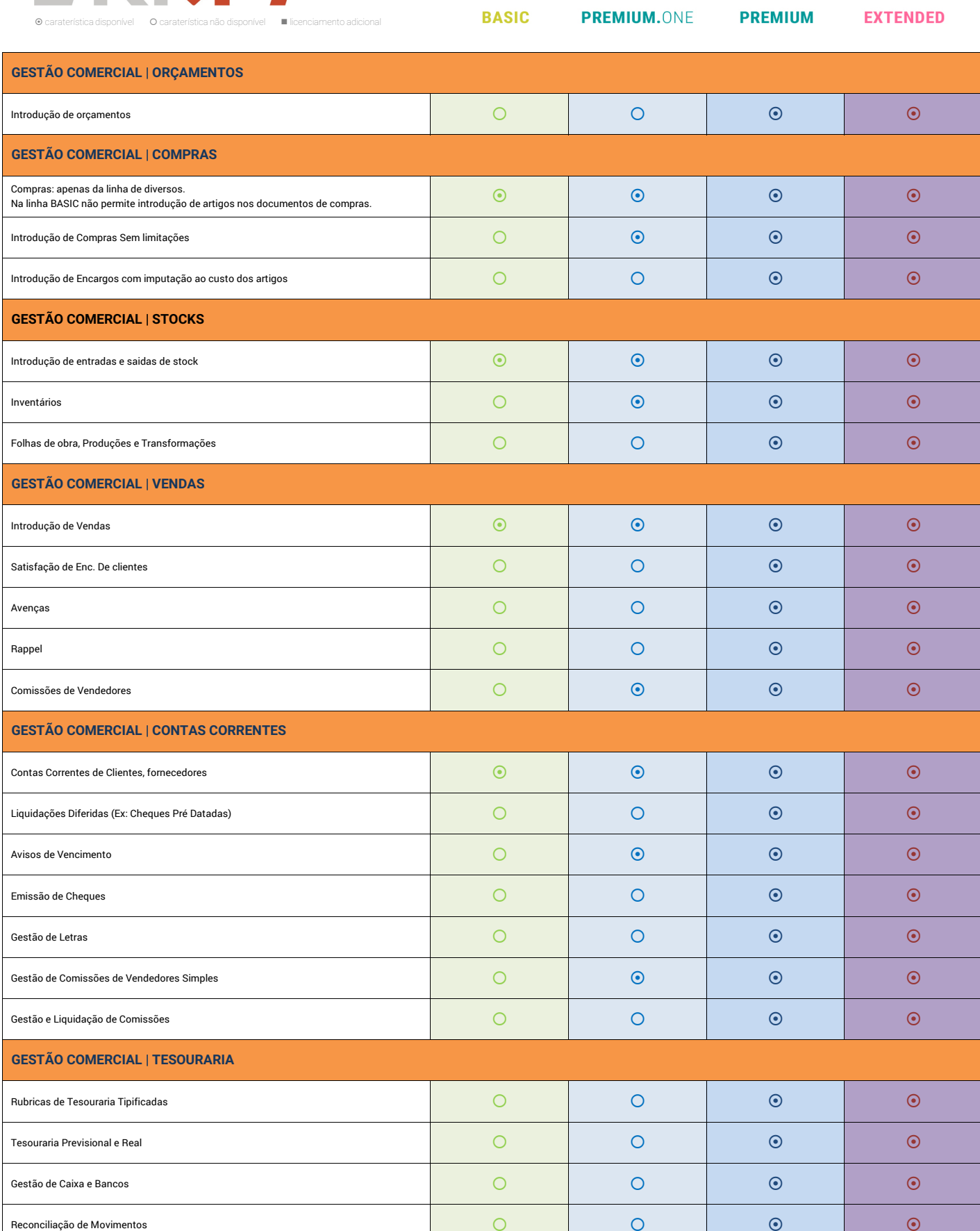

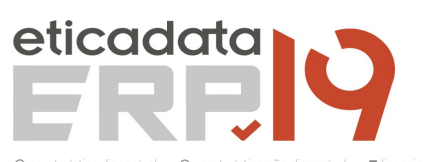

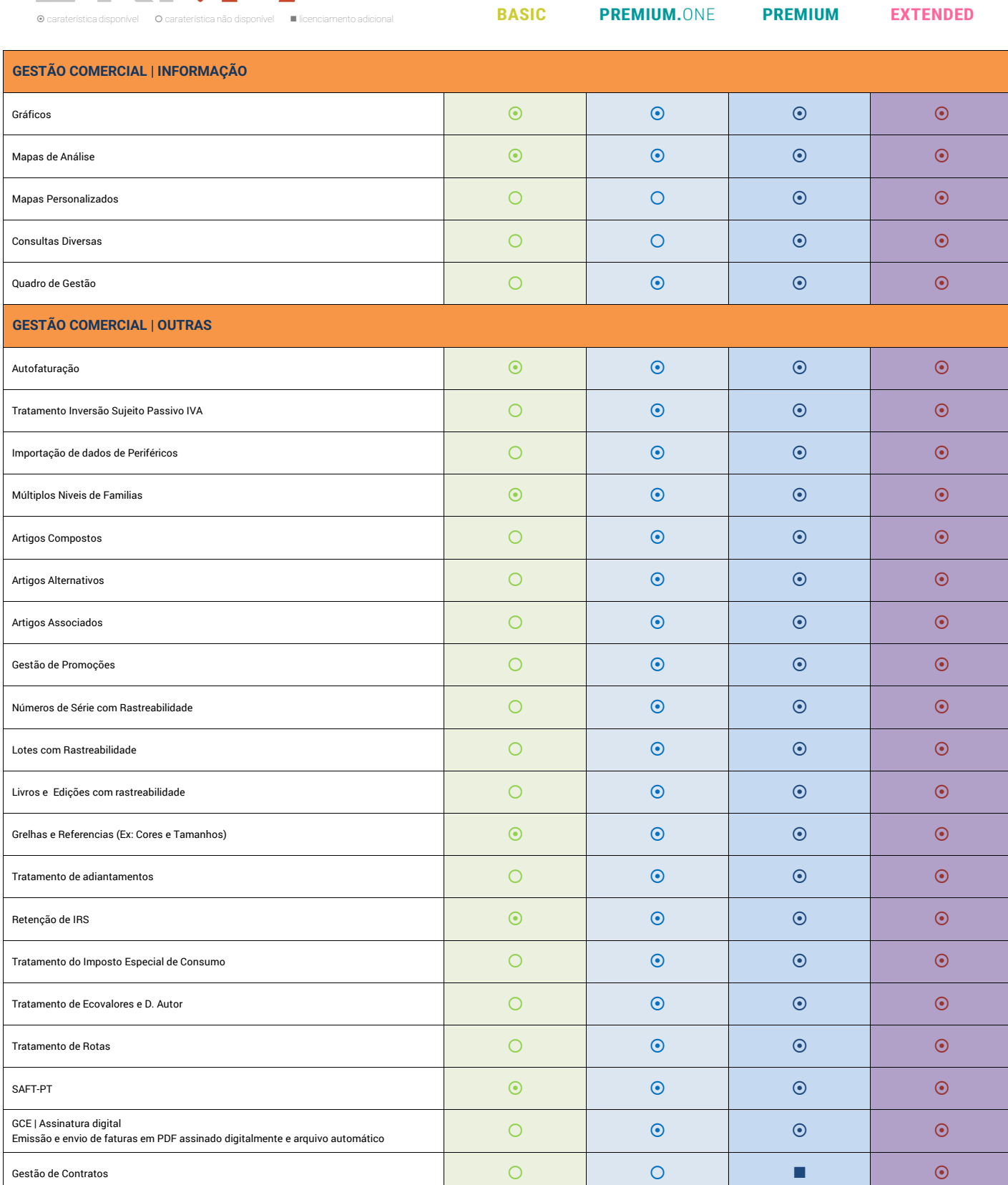

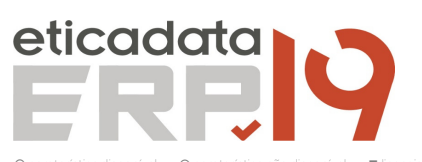

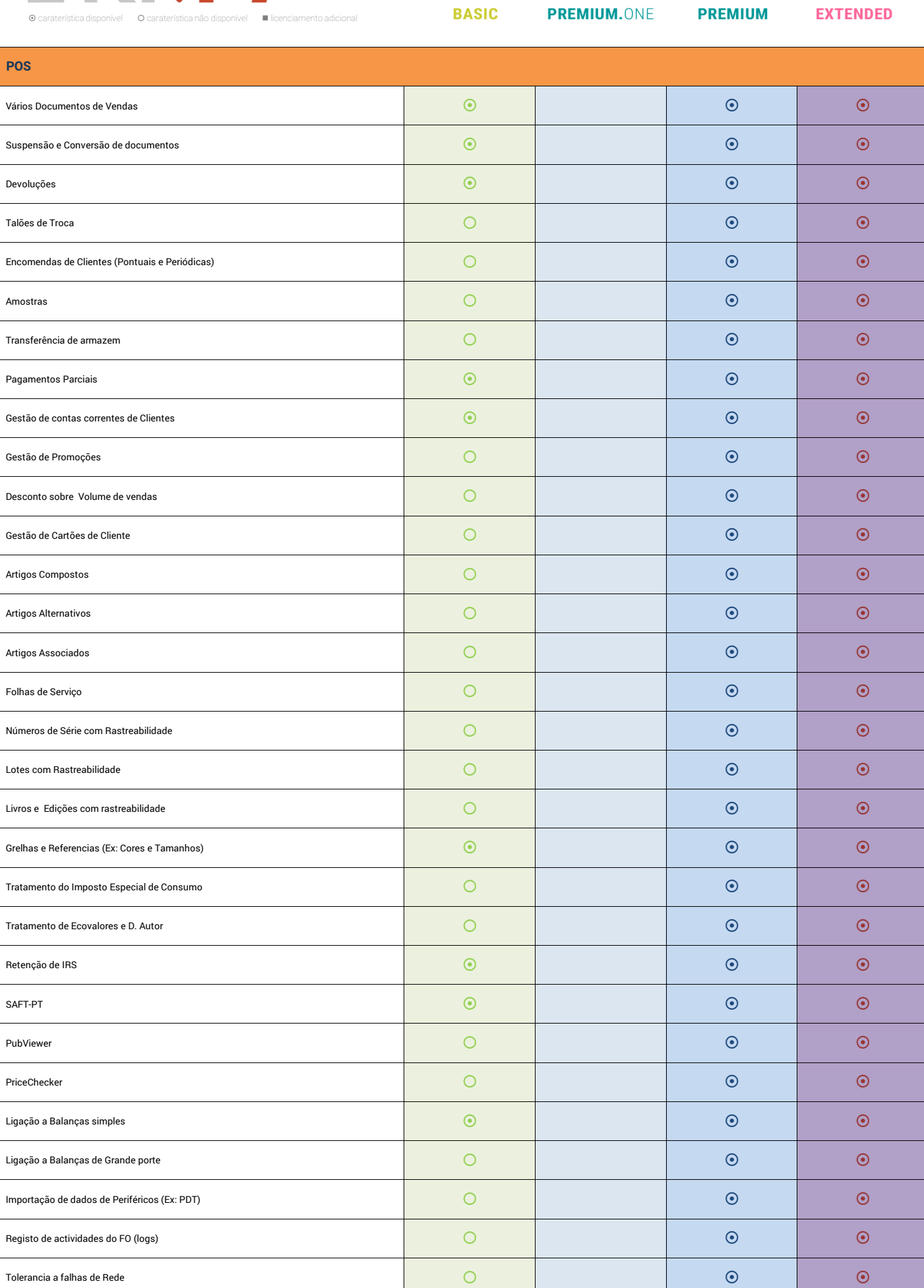

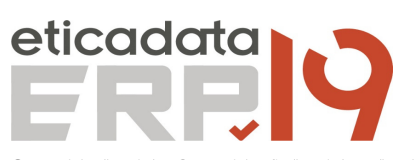

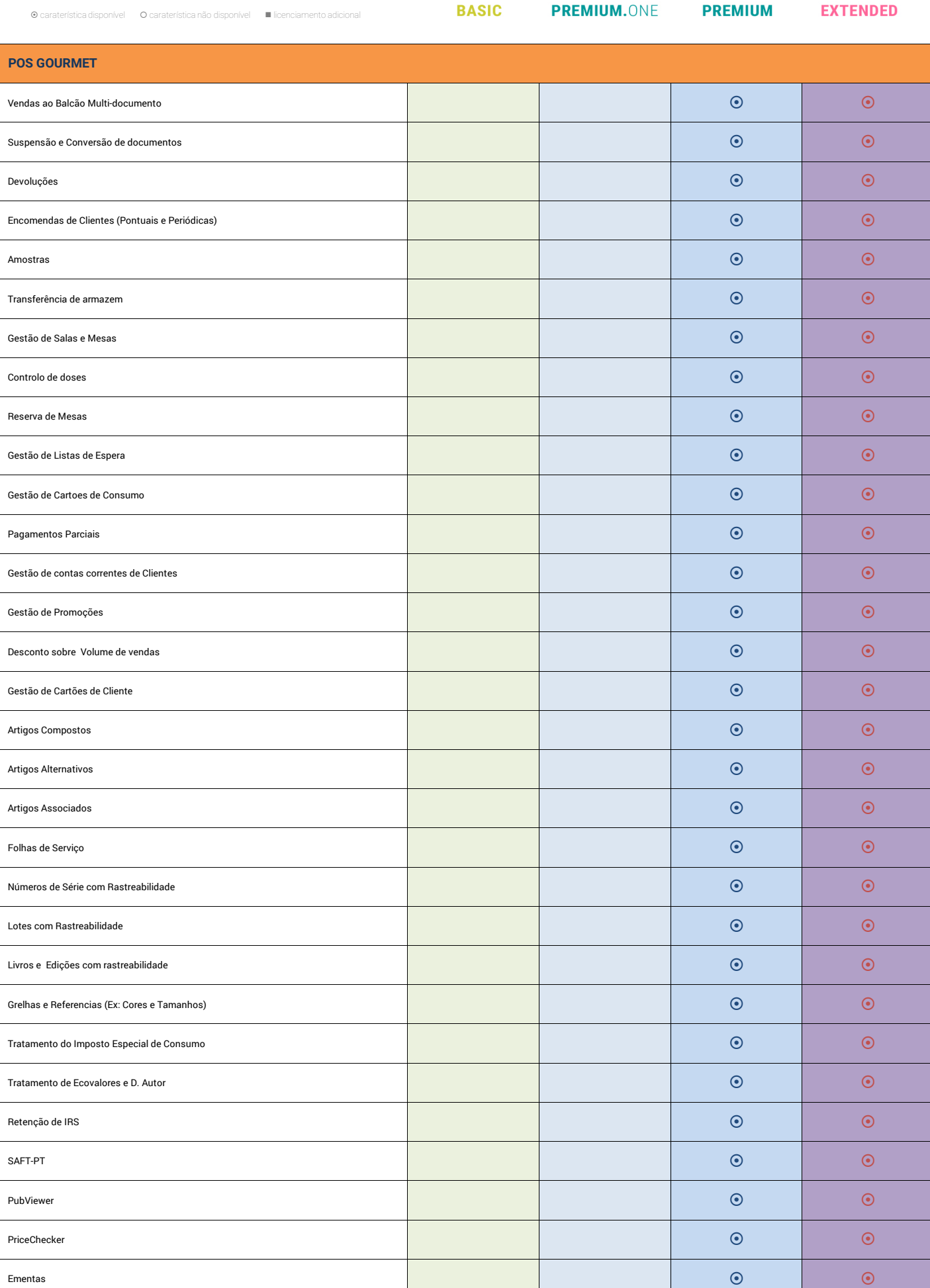

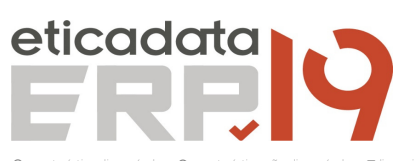

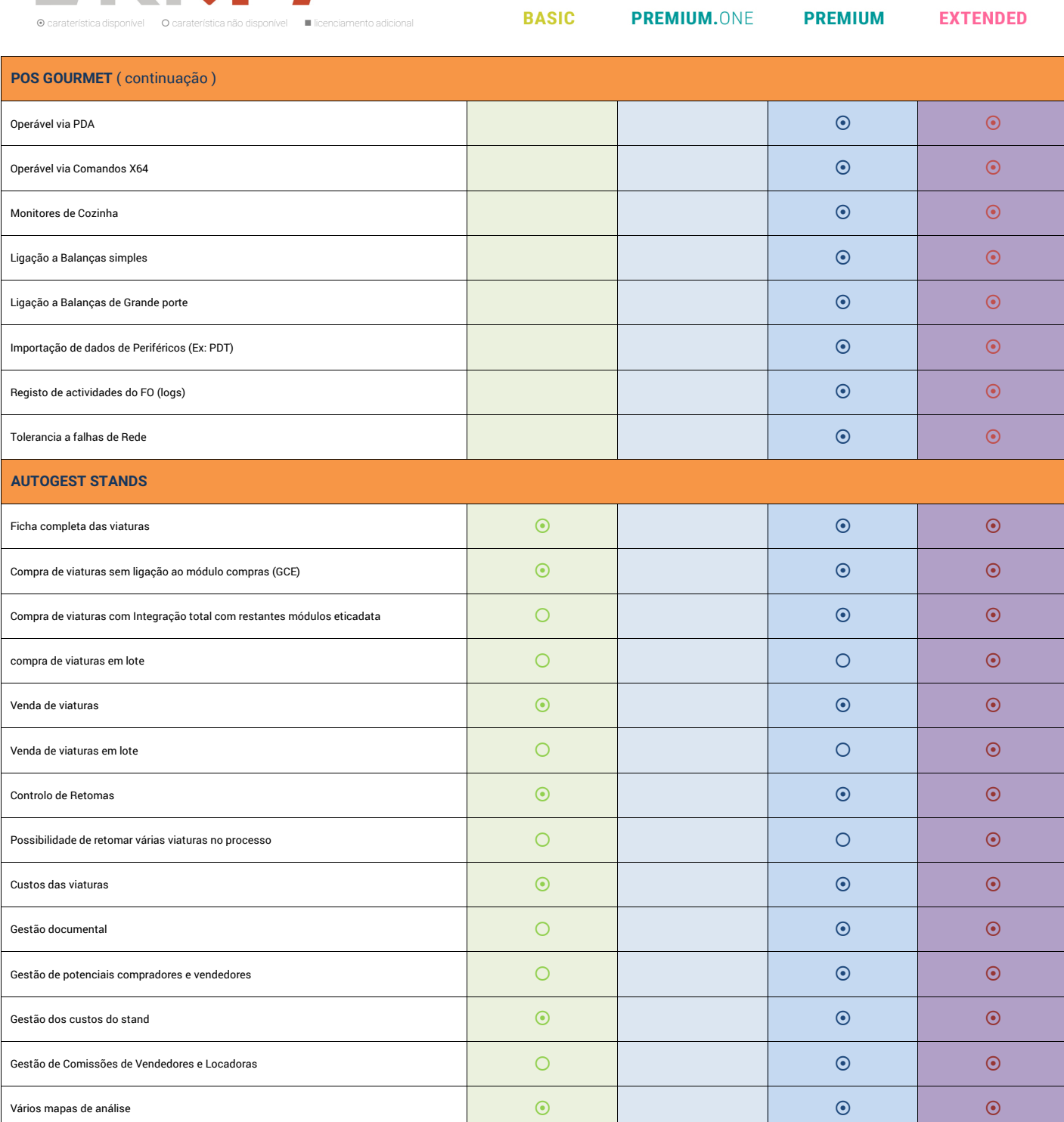

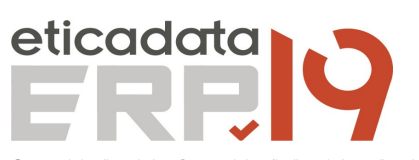

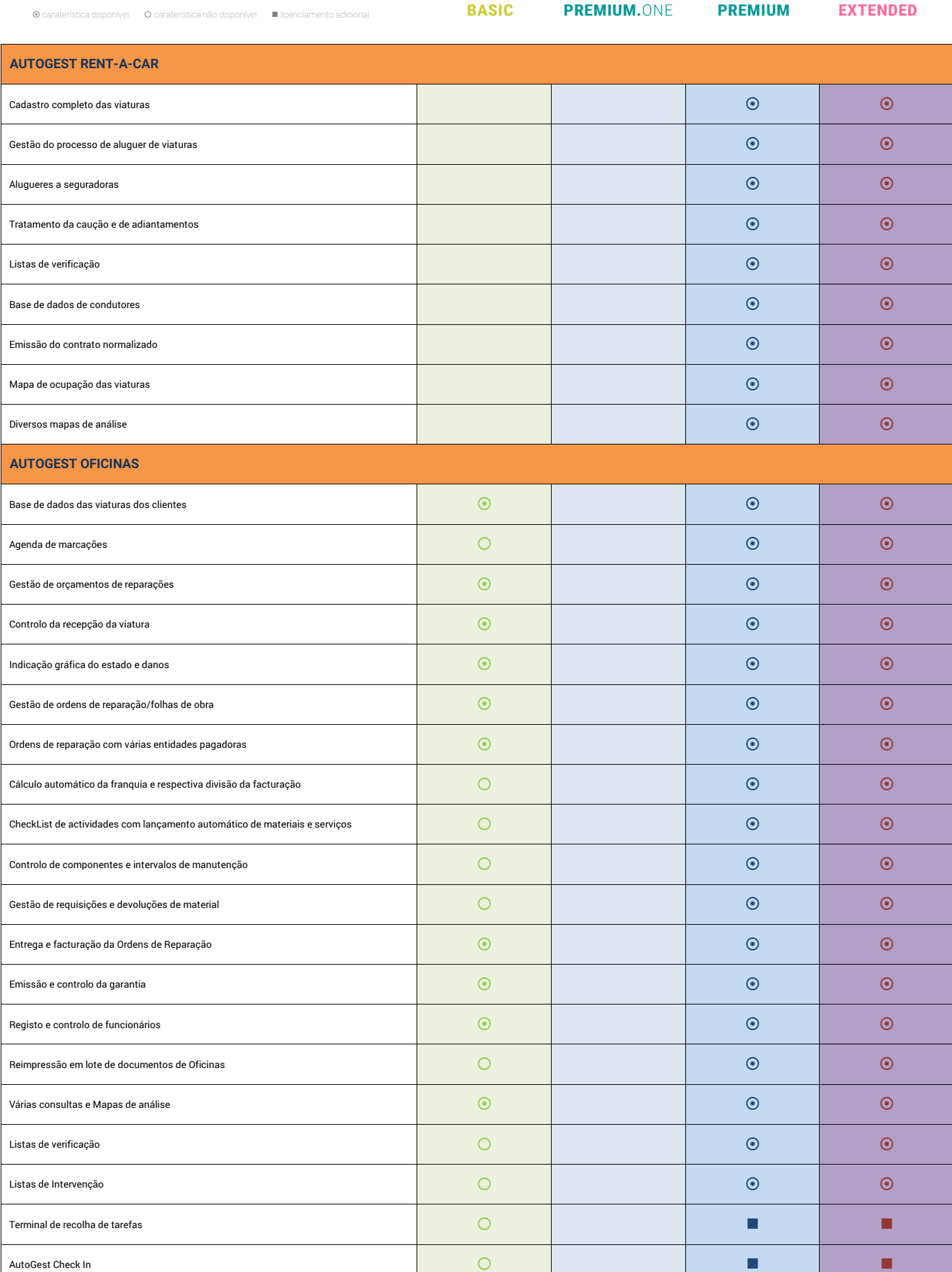

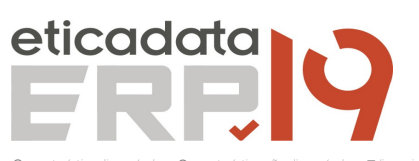

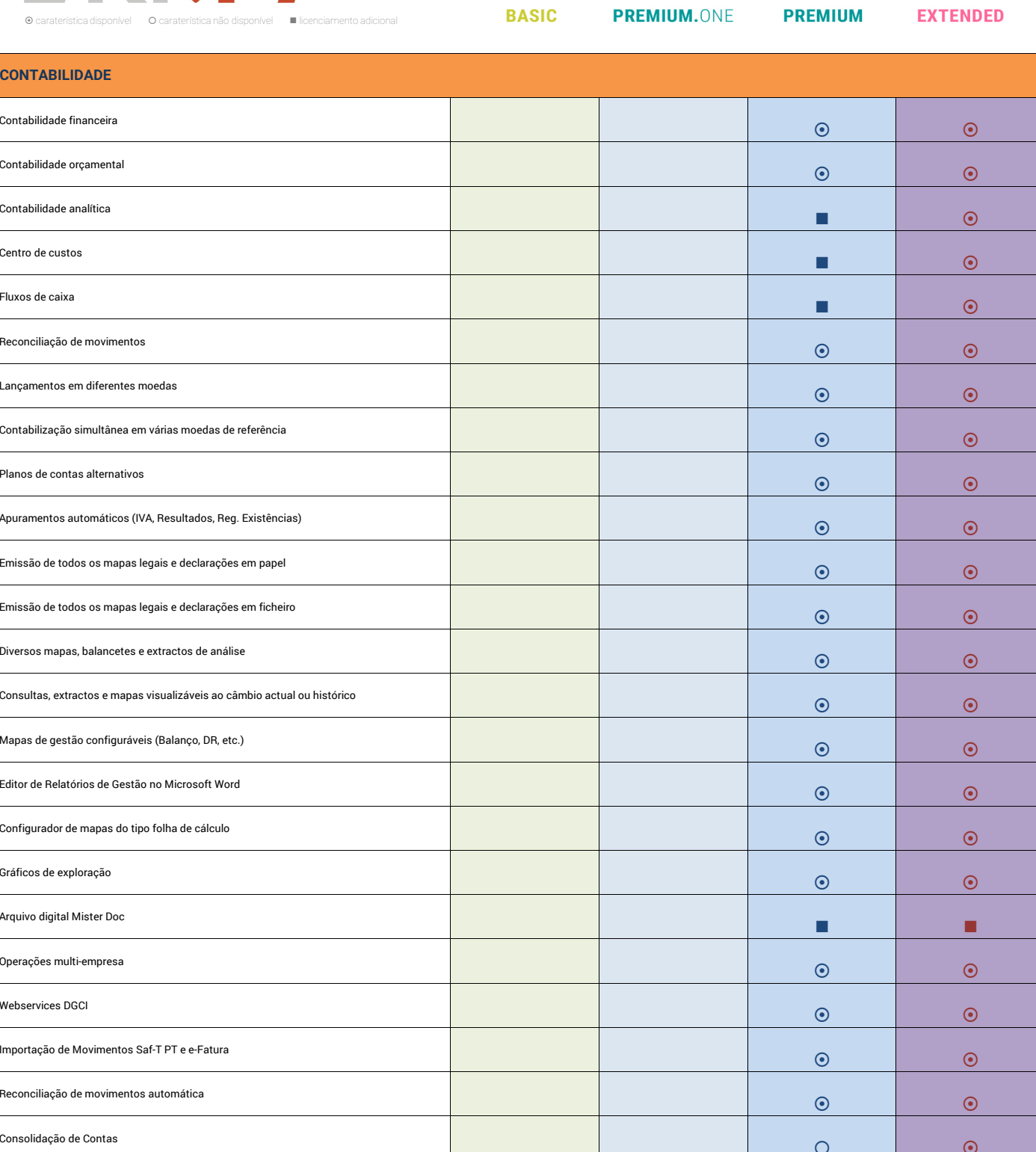

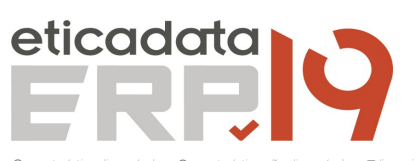

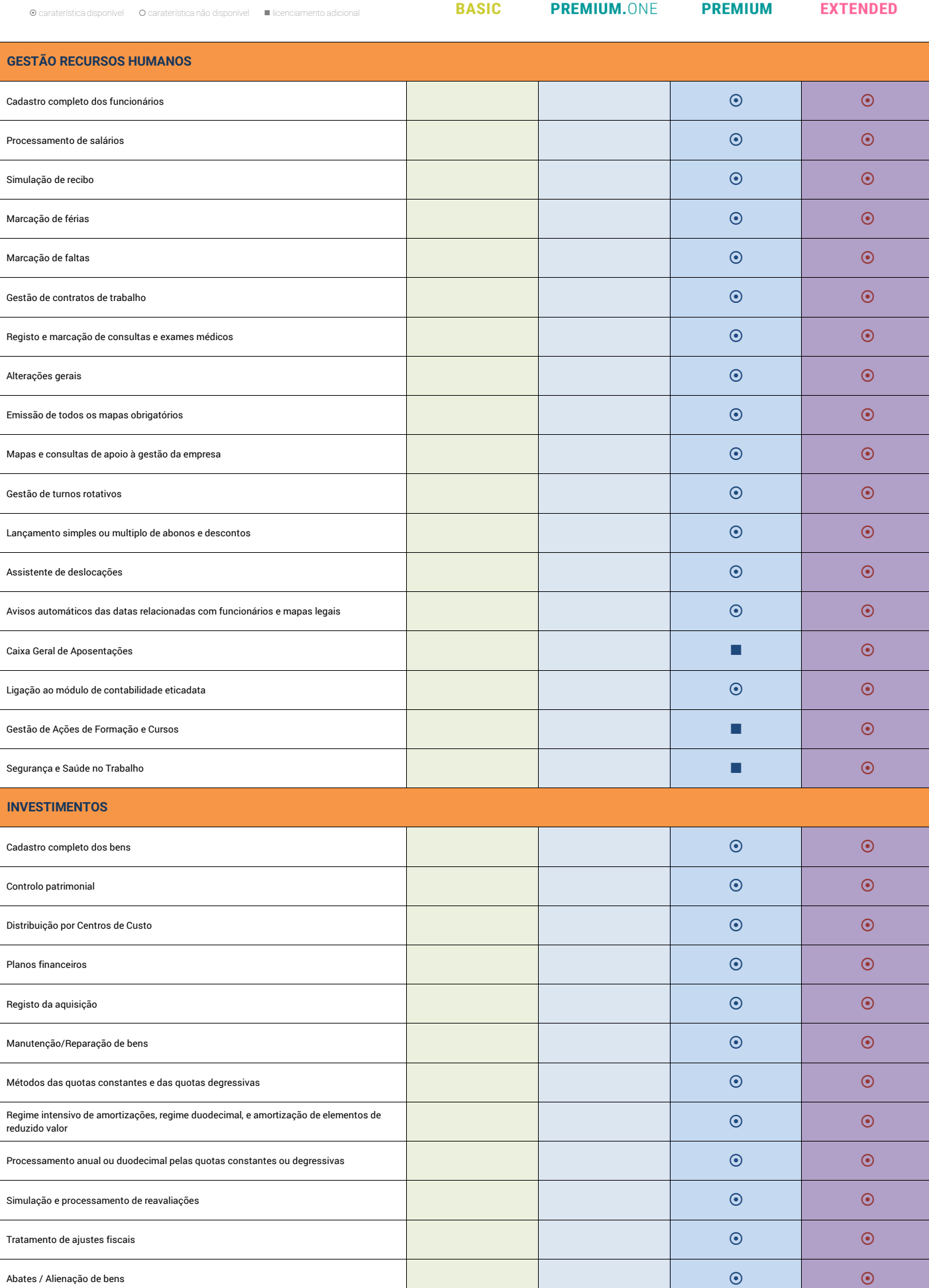

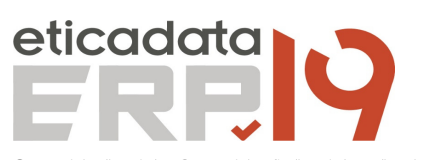

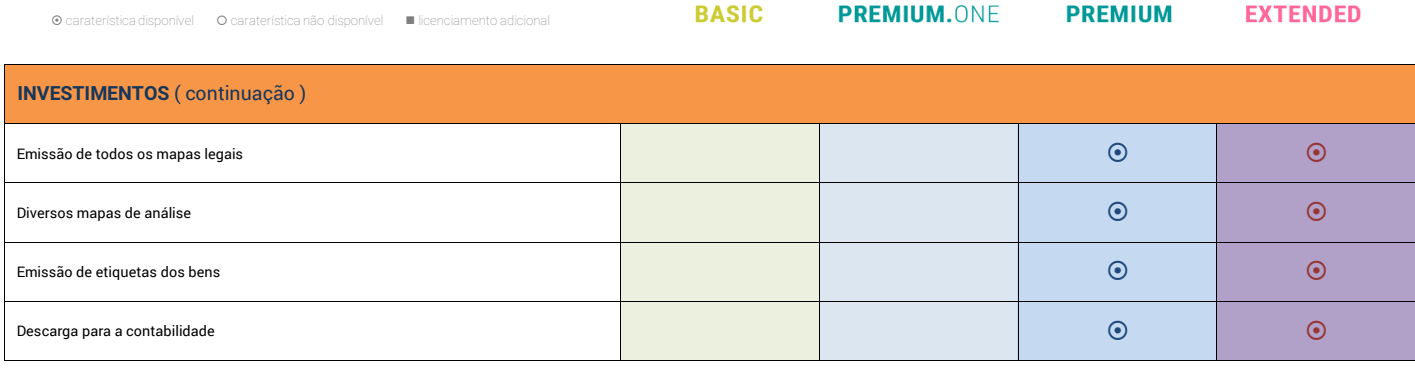